## **Linear search algorithm**

One way to search is to start at the beginning and work your way through one number at a time

This is called a **linear search** - it works in a line In lots of ways it's easier to do a linear search. But it's not as **efficient** if there are lots of numbers.

## **Linear search algorithm**

- Here's an algorithm for a linear search:
- SET guesses to 0
- SET start to 1
- WHILE number not equal to start:
	- Add 1 to start
	- Add 1 to guesses
- PRINT ("found it in" + guesses)

## **Linear search algorithm**

Here's a way to program a linear search in Scratch

The user has to say Y or N when they're asked

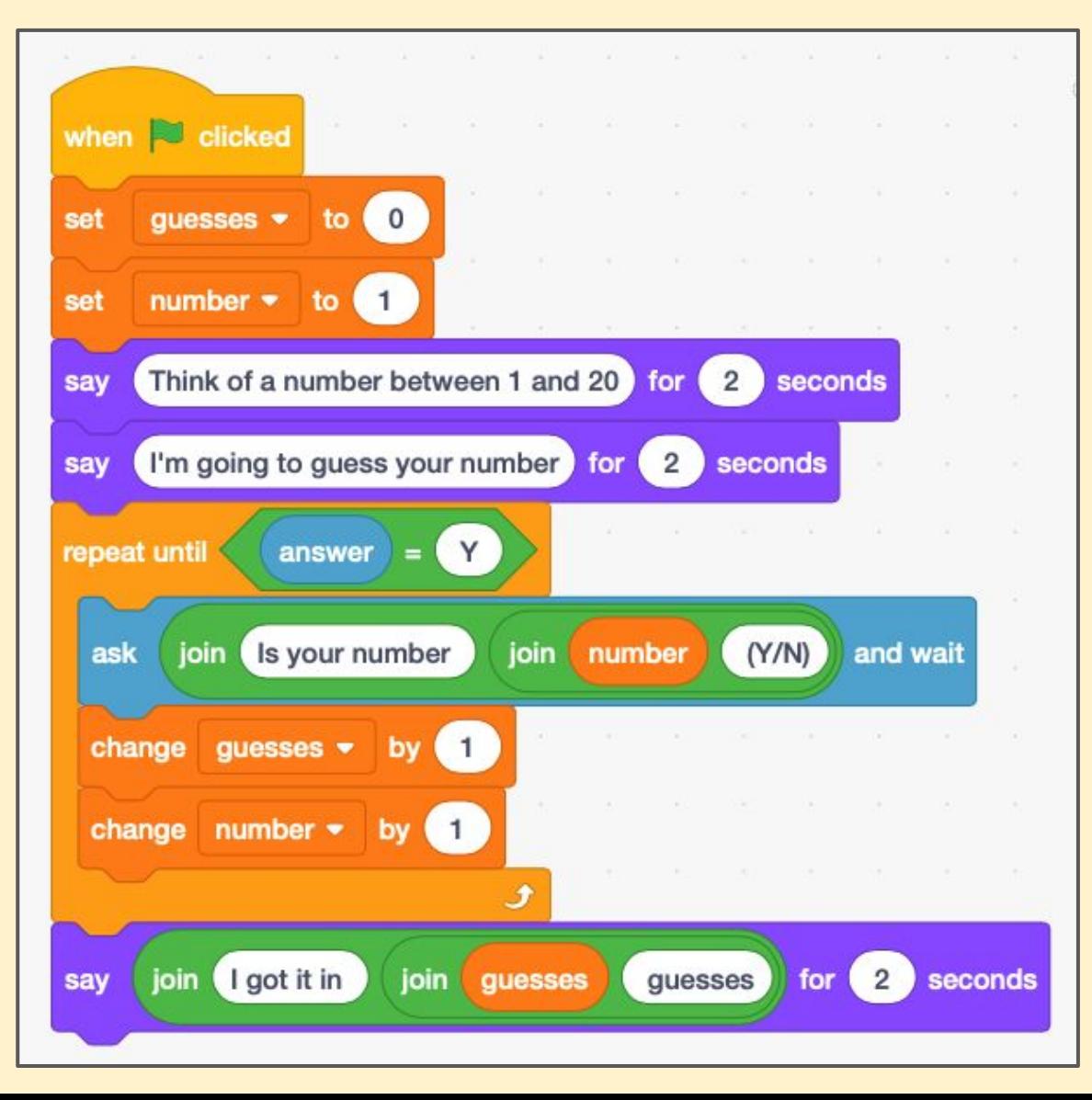